## Cenários : adicionar e modificar as-sets

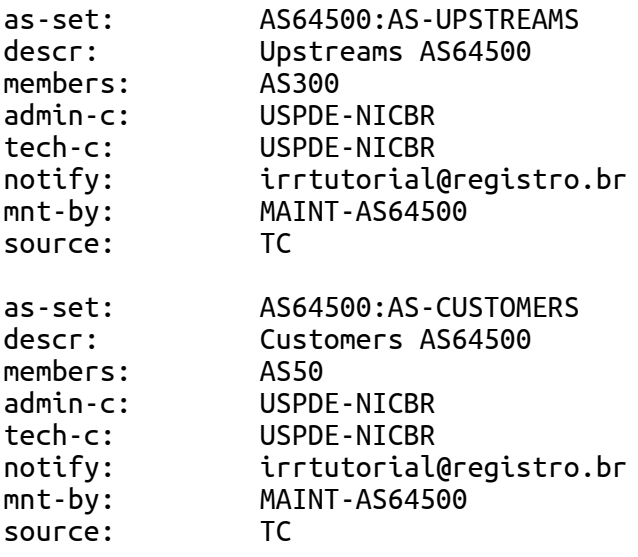

password:

## Cenários : adicionar import e export

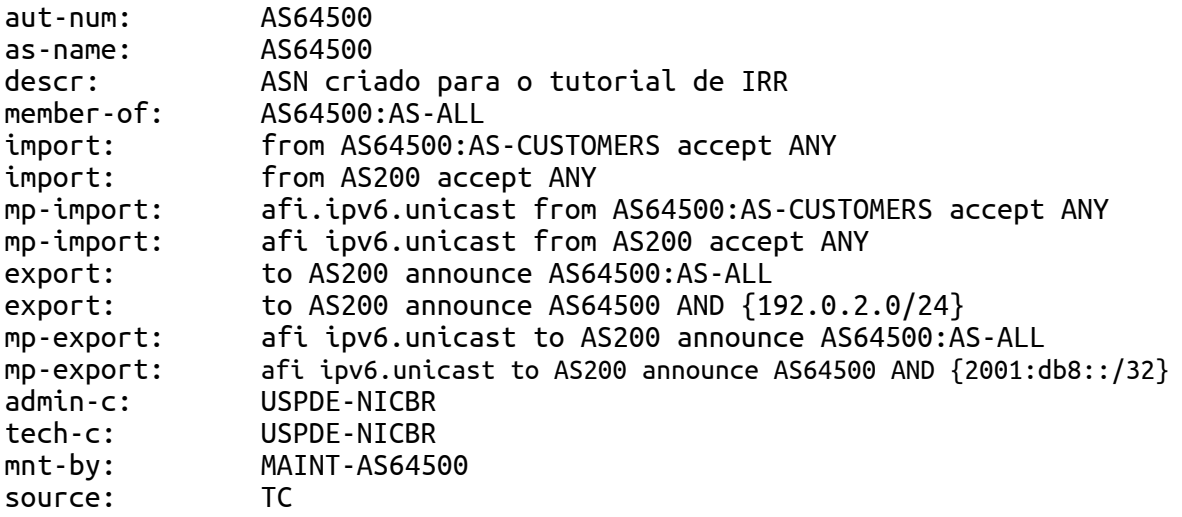

password:

## Cenários : adicionar route incorreto

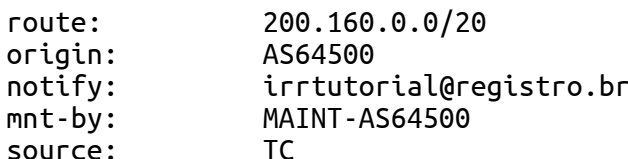

password:

## Cenários : deletar um objeto

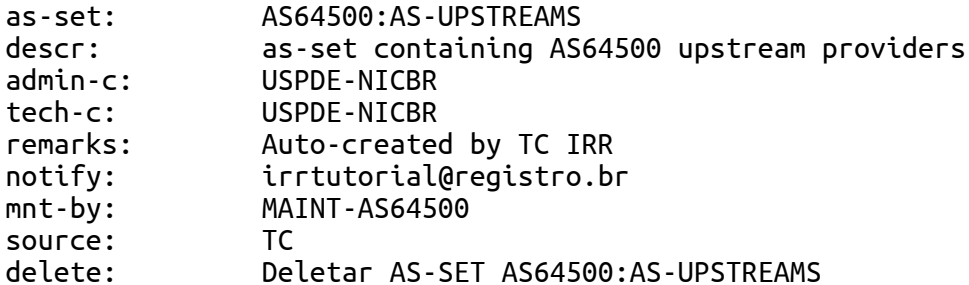

password: